# Build a Basic Robot Project 1.01

In this workshop you will make a wheeled robot.

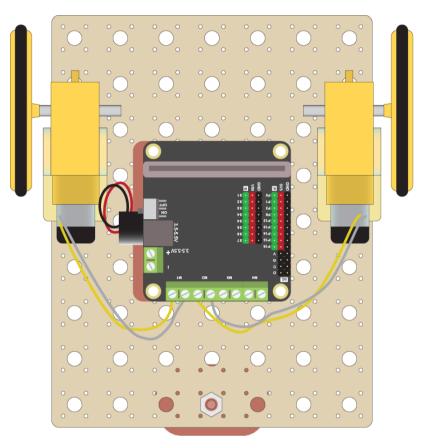

#### How it Works

The robot will have 3 wheels. Two large wheels will be driven by motors. The third wheel is a caster wheel, which is not driven, but will rotate in any direction that the other wheels demand.

The Motor Controller is used to drive the motors. It turns on the current when you want the motor to spin and turns it off when you want the motor to stop. You can also change the speed and direction of the motor.

A Microbit will be coded to make whatever movements you want.

#### What to do

- Follow this worksheet to build and code the basic forwards movement of the robot.
- Attempt the challenges to get other movements—backwards, turning, dancing, or whatever you want!

### Assemble the Robot

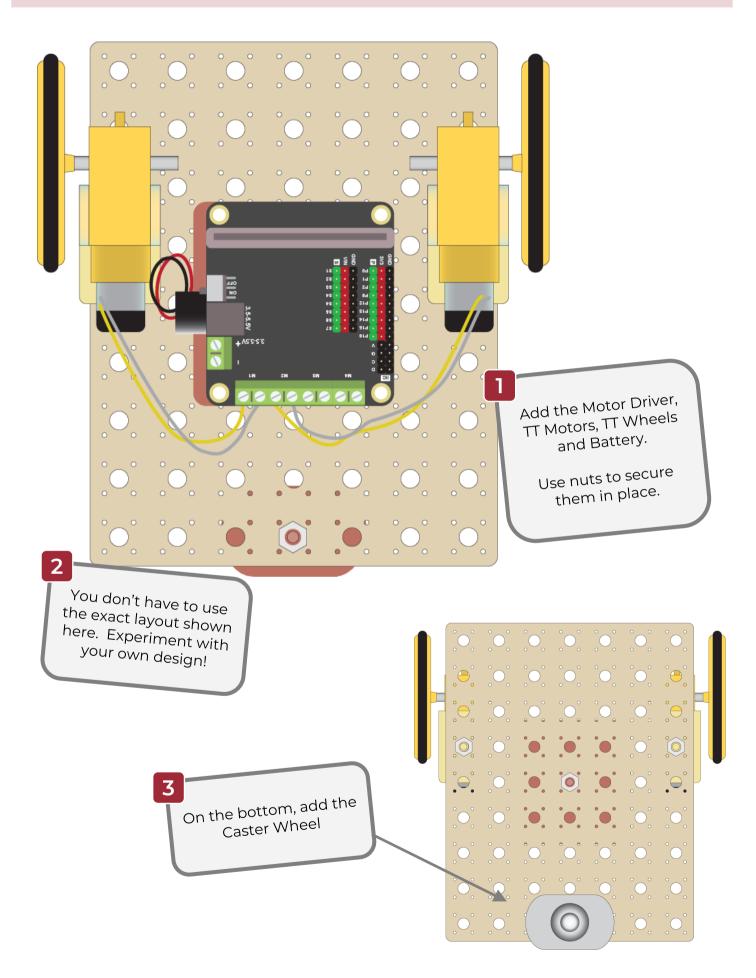

# Build a Basic Robot: Code the Basic Movements

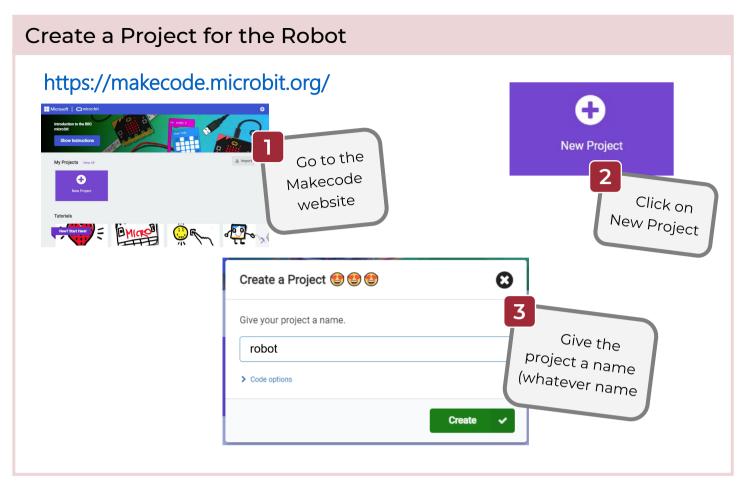

### Add the Motor Driver Extension

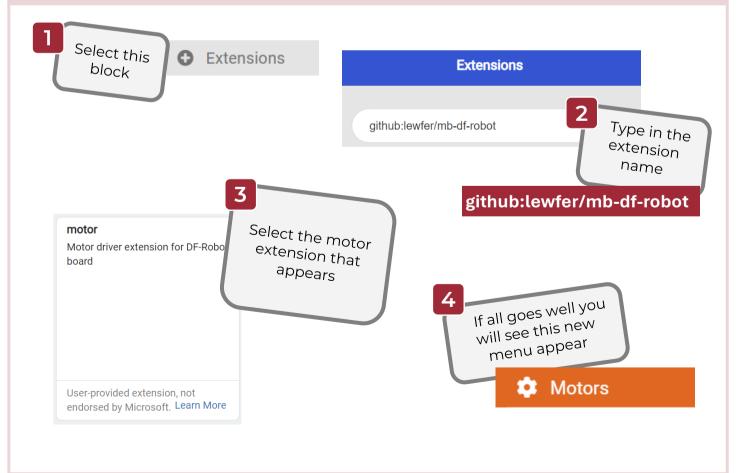

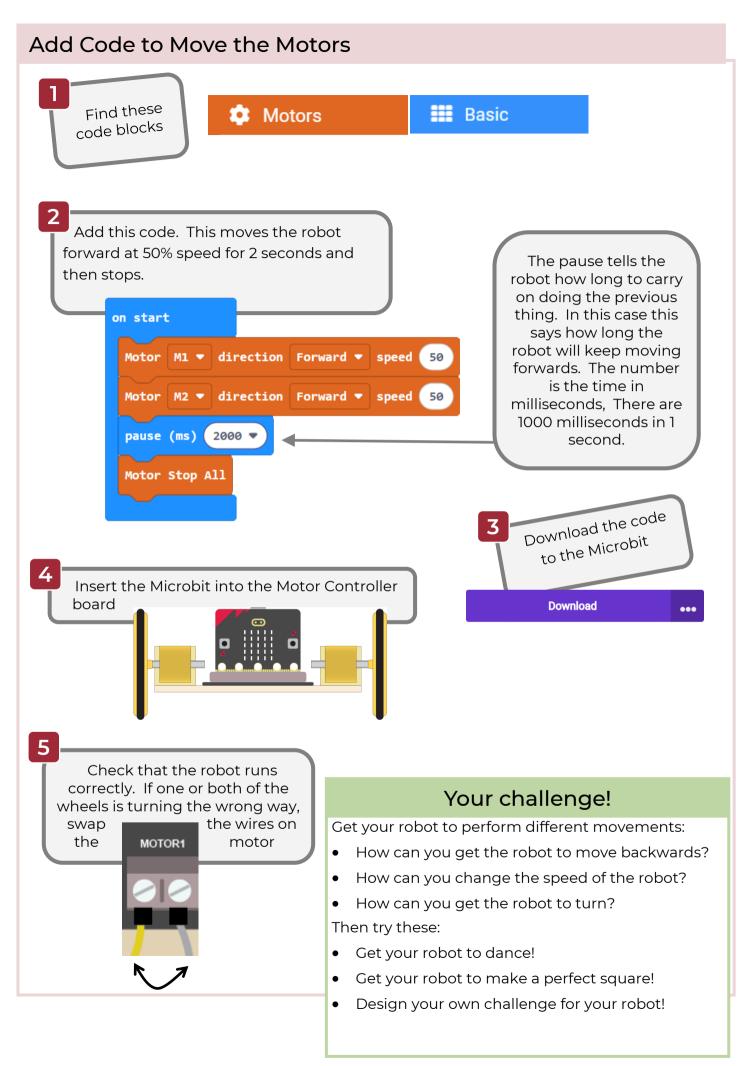

# **Build a Basic Robot: Solutions**

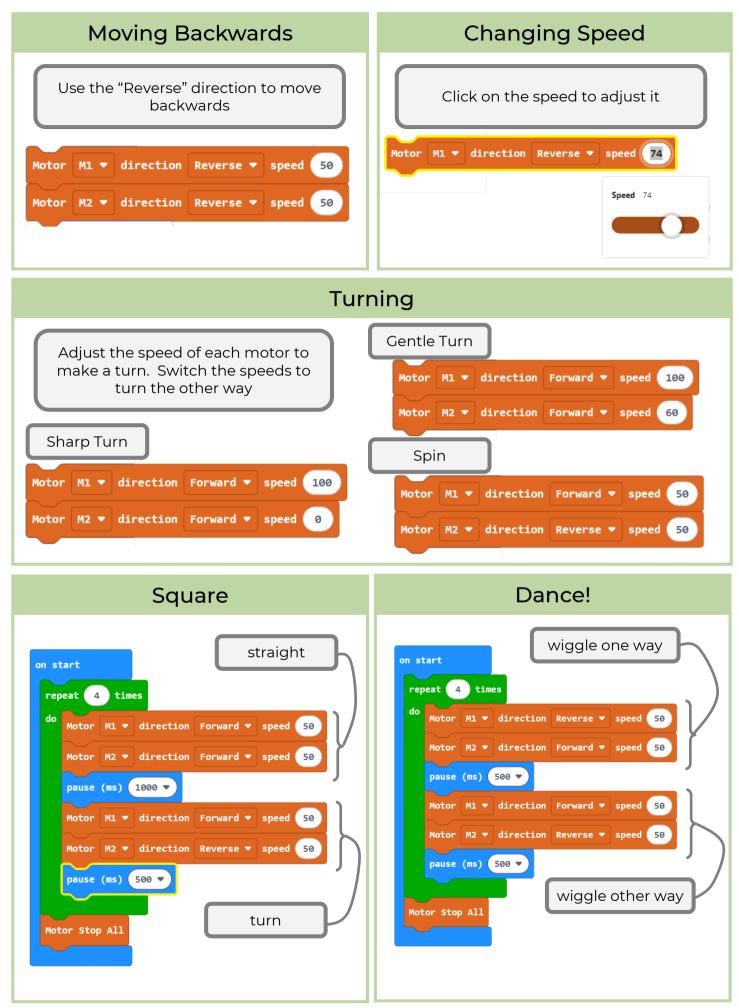